# **Πανεπιστήμιο Θεσσαλίας Πολυτεχνική Σχολή**

**Τμήμα Μηχανικών Χωροταξίας, Πολεοδομίας & Περιφερειακής Ανάπτυξης**

*ΜΑΘΗΜΑ ΕΠΙΛΟΓΗΣ: ΟΙΚΟΝΟΜΕΤΡΙΑ*

*Οι παραβιάσεις των σημαντικότερων υποθέσεων των γραμμικών υποδειγμάτων (B)*  ΔΙΑΛΕΞΗ 07 Μαρί-Νοέλ Ντυκέν, Μαρία Τσιάπα mdyken@prd.uth.gr, mtsiapa@prd.uth.gr

# **Παραβιάσεις Κλασικών Υποθέσεων**

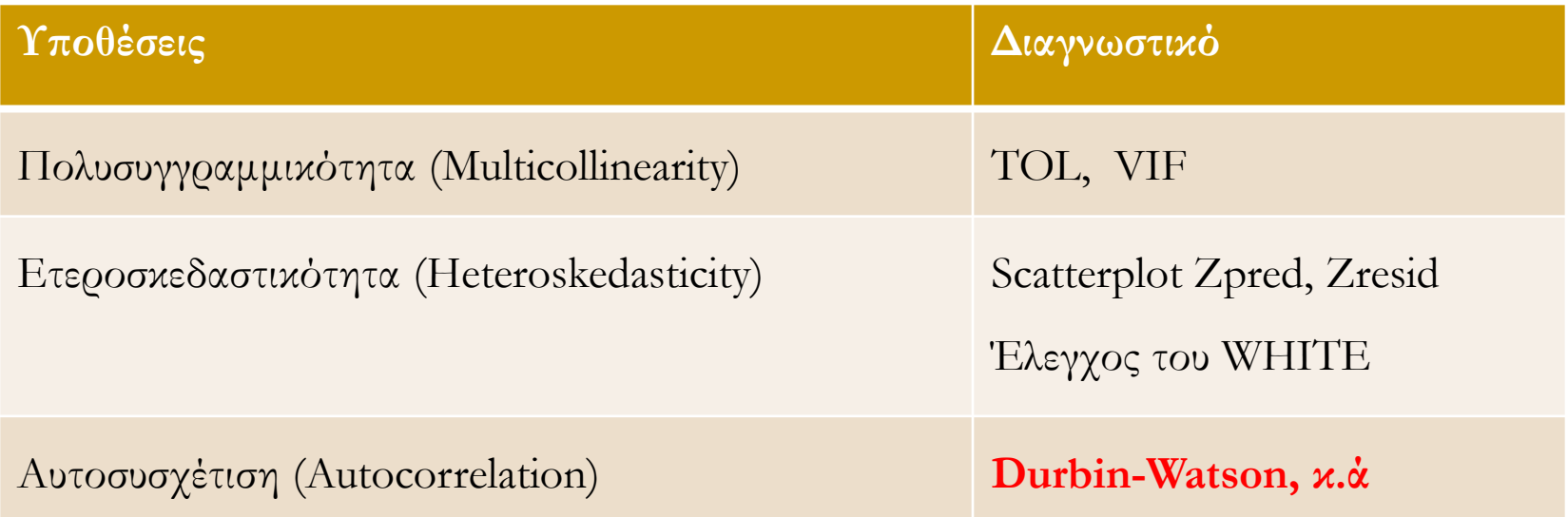

Αν όλες οι κλασικές υποθέσεις της γραμμικής παλινδρόμησης επιβεβαιώνονται, οι εκτιμητές των ελάχιστων τετραγώνων είναι άριστοι γραμμικοί και αμερόληπτοι (θεώρημα Gauss-Markov).

Σε αυτή την περίπτωση:

- τα κατάλοιπα ε είναι ανεξάρτητα από τις ερμηνευτικές μεταβλητές και ακολουθούν **κανονική κατανομή Ν(0, σ<sup>2</sup>),** δηλαδή είναι ισόνομα κατανεμημένα γύρω από τη μέση τιμή τους (=0).
- Επιπλέον, η συμπερασματολογία (βασισμένη στους ελέγχους t και F) ισχύει, δηλαδή μπορούμε να χρησιμοποιούμε τα στατιστικά t και F για να αξιολογήσουμε το μοντέλο.

## **Ορισμός της αυτοσυσχέτισης**

# **Μια πρώτη προσέγγιση**

#### **Βασική υπόθεση της ΜΕΤ:**

Cov(ε<sub>t</sub>, ε<sub>t-s</sub>) = Cov(ε<sub>t</sub>, ε<sub>t+s</sub>) = 0: η συνδιακύμανση των διαδοχικών τιμών του διαταρακτικού όρου πρέπει να είναι μηδέν.

Όταν η υπόθεση αυτή δεν επιβεβαιώνεται, τότε :

- Ο διαταρακτικός όρος μιας παρατήρησης συσχετίζεται με το διαταρακτικό όρο μιας άλλης παρατήρησης και επομένως, η διακύμανση του διαταρακτικού όρου δεν είναι σταθερή.
- Οι διαταρακτικοί όροι (κατάλοιπα) παρουσιάζουν **σειριακή συσχέτιση** [serial correlation] δηλαδή **αυτοσυσχέτιση** [autocorrelation]: *οι διαδοχικές τιμές του διαταρακτικού όρου συσχετίζονται μεταξύ τους*.

*Πρόκειται για συχνό φαινόμενο της παλινδρόμησης με δεδομένα χρονολογικών σειρών.*

# **Μια πρώτη προσέγγιση**

#### **Γιατί το πρόβλημα εμφανίζεται κυρίως με χρονολογικές σειρές;**

Όταν το μοντέλο βασίζεται σε διαστρωματικές παρατηρήσεις και ειδικά όταν ο αριθμός παρατηρήσεων είναι μεγάλος, μπορούμε να υποθέσουμε ότι τα δεδομένα μας προκύπτουν από τυχαία (ή σχεδόν τυχαία) δειγματοληψία.

 $\Box$  Υπό αυτήν την προϋπόθεση (τυχαία δειγματοληψία), το κατάλοιπο ε<sub>i</sub> είναι ανεξάρτητο από οποιοδήποτε άλλο κατάλοιπο ε<sub>j</sub> ( i ≠ j).

 Επίσης, υπό αυτήν την προϋπόθεση, μπορούμε να θεωρήσουμε ότι τα κατάλοιπα για διαφορετικές παρατηρήσεις είναι ανεξάρτητα δεσμευμένα ως προς τις τιμές των ερμηνευτικών δεδομένων.

Στην περίπτωση χρονολογικών σειρών, είναι πολύ πιθανόν η τυχαία δειγματοληψία να μην ισχύει: η σημερινή κατάσταση επηρεάζεται από το παρελθόν.

## **Συνέπειες της αυτοσυσχέτισης**

- Η αυτοσυσχέτιση μπορεί να οδηγήσει σε *υποεκτίμηση της διακύμανσης του διαταρακτικού όρου*
	- υποεκτίμηση του σ<sup>ε</sup> <sup>2</sup> **υπερεκτίμηση του R<sup>2</sup> και του F**

$$
R^{2} = \frac{\text{ATT}}{\Sigma \text{AT}} = 1 - \frac{\text{ATK}}{\Sigma \text{AT}} = 1 - \frac{\sigma_{\varepsilon}^{2}}{\sigma_{\text{Y}}^{2}}
$$

- H αυτοσυσχέτιση μπορεί επίσης να οδηγήσει στην *υποεκτίμηση της διακύμανσης των συντελεστών b<sup>i</sup>* του υποδείγματος *b*
	- $\overline{\overline{n}}$   $\overline{\blacktriangleright}$  η υποεκτίμηση του $\hat{\sigma}_{_b}$  οδηγεί **κατά λάθος** σε μεγάλη τιμή του  $t_{\hat{i}} = \frac{b}{a}$  $\hat{b} = \frac{\hat{b}}{\hat{\sigma}_b / \sqrt{n}}$   $\rightarrow$  n vi  $\hat{b}_b = \frac{\overline{a}_b}{\overline{a}_b}$  $\sigma_{\iota}$  /  $\sqrt{n}$   $\rightarrow$  11  $\sigma$  110 cm  $=\frac{b}{\sqrt{a^2+a^2}}$  $\hat{\sigma_{\scriptscriptstyle b}}$

t-student και **πιθανόν να δεχόμαστε ότι ο συντελεστής b ≠ 0, ενώ στην πραγματικότητα δεν είναι στατιστικά σημαντικός** .

οι συντελεστές δεν είναι αμερόληπτοι

$$
\hat{\sigma}_{\!_b}
$$
 /  $\sqrt{n} =$  εκτίμηση του τυπικού σφάλματος (standard error)

# **Μορφές αυτοσυσχέτισης**

**Αυτοσυσχέτιση πρώτου βαθμού AR(1)**

 $Y_t = a_0 + a_1 X_t + \varepsilon_t$  $\varepsilon_{t} = \rho. \varepsilon_{t-1} + v_{t}$   $-1 \leq \rho \leq +1$ 

 $v_t$ : τυχαία μεταβλητή με E[v<sub>t</sub>] = 0 και Var [v<sub>t</sub>] = σ<sup>2</sup>

αν ρ = 0 δεν υπάρχει αυτοσυσχέτιση

#### **Αυτοσυσχέτιση δευτέρου βαθμού AR(2)**  $\varepsilon_{t} = \rho_{1}$ .  $\varepsilon_{t-1} + \rho_{2}$ .  $\varepsilon_{t-2} + v_{t}$   $-1 \leq \rho_{1} \leq +1$  και  $-1 \leq \rho_{2} \leq +1$

 **Αυτοσυσχέτιση ανώτερου βαθμού AR(p)**  $\varepsilon_{t} = \rho_{1}$ .  $\varepsilon_{t-1} + \rho_{2}$ .  $\varepsilon_{t-2} + \dots + \rho_{p}$ .  $\varepsilon_{t-p} + v_{t}$  -1  $\leq \rho_{i} \leq +1$ , i= 1,........p

 Υπάρχουν άλλες στοχαστικές μορφές αυτοσυσχέτισης που ενδέχεται να ακολουθούν τις τιμές του διαταρακτικού όρου: η **διαδικασία του κινητού μέσου** (ΜΑ) ή ακόμα ο συνδυασμός (AR) και (ΜΑ): ARΜΑ

## **Αιτίες της Αυτοσυσχέτισης**

- *Παράλειψη σημαντικών μεταβλητών* στο υπόδειγμα
- *Μη ορθή μαθηματική εξειδίκευση* του υποδείγματος
- *Προβλήματα μέτρησης της Υ ή/και των ερμηνευτικών μεταβλητών* (κακή αξιοπιστία των δεδομένων)
- *Χρονικές υστερήσεις* στα φαινόμενα που εξετάζονται (π.χ. η ανεργία στο χρόνο t εξαρτάται από τον ρυθμό ανάπτυξης στο χρόνο t αλλά και στο t-1 και ίσως στο t-2 κ.ά.): επίδραση ορισμένων μεταβλητών σε περισσότερες από μια χρονικές περιόδους.

### **Διαπίστωση της αυτοσυσχέτισης**

## **Έλεγχος αυτοσυσχέτισης πρώτου βαθμού**

- *Έλεγχος των Durbin-Watson (1950, 1951): η περισσότερη διαδεδομένη διαδικασία*
- $\Box$  *Έλεγχος t για σειριακή συσχέτιση (ρ=0 ή ρ≠0):*  $\hat{\varepsilon}_t = a + \rho \hat{\varepsilon}_{t-1}$
- Εναλλακτικός έλεγχος του *Durbin*

## **Έλεγχος του Durbin-Watson (d)**

- Με αυτοσυσχέτιση πρώτου βαθμού έχουμε:  $Y_t = b_0 + b_1 X_{t1} + \ldots + b_k X_{tk} + \varepsilon_t$  $\varepsilon_{t} = \rho. \varepsilon_{t-1} + v_{t}$   $-1 \leq \rho \leq +1$
- $\Box$  Υποθέσεις:  $H_0: \rho = 0$  $H_1: \rho \neq 0 \implies Cov(\varepsilon_t, \varepsilon_{t+s}) \neq 0$
- Υπολογίζουμε με την MET, τα κατάλοιπα του αρχικού μας μοντέλου και με βάση τα αποτελέσματα αυτά , υπολογίζουμε την στατιστική **d:**

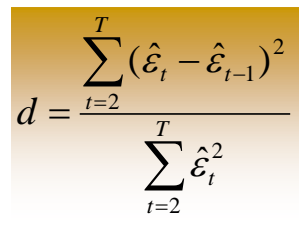

**Το SPSS υπολογίζει την στατιστική d!**

- H στατιστική **d** του **Durbin-Watson: d = 2 – 2ρ** όπου **0 ≤ d ≤ 4**
	- $\triangleright$  Όταν δεν υπάρχει αυτοσυσχέτιση:  $\rho = 0 \blacktriangleright d = 2$
	- $\triangleright$  Με πλήρη θετική αυτοσυσχέτιση:  $\rho = +1 \rightarrow d = 0$
	- $\triangleright$  Mε πλήρη αρνητική αυτοσυσχέτιση: ρ = -1  $\rightarrow$  d = 4

## **1. Έλεγχος του Durbin-Watson (d)**

- Η κατανομή της στατιστικής d **δεν είναι ακριβής**, εξαρτάται από την ακολουθία τόσο των καταλοίπων όσο και των ερμηνευτικών μεταβλητών. Όμως οι Durbin-Watson έδειξαν ότι η κατανομή της στατιστικής **d** κυμαίνεται μεταξύ δύο άλλων τιμών: **d<sup>L</sup>** (κατώτερο όρο) και **d<sup>U</sup>** (ανώτερο όρο).
- Οι τιμές αυτές δίνονται από το Πίνακα του Durbin-Watson (*σε έντυπη μορφή*!)
- **Βλέπε διάγραμμα**

## **Κριτική περιοχή του D-W: d = 2 – 2ρ**

**Υποθέσεις:**

 $H_0: \rho = 0 \implies d = 2 \implies$  δεν υπάρχει αυτοσυσχέτιση

ρ > 0 , d < 2 θετική αυτοσυσχέτιση H<sub>1</sub>:  $\rho \neq 0$  $\Delta$ ρ < 0 , d > 2  $\rightarrow$  αρνητική αυτοσυσχέτιση

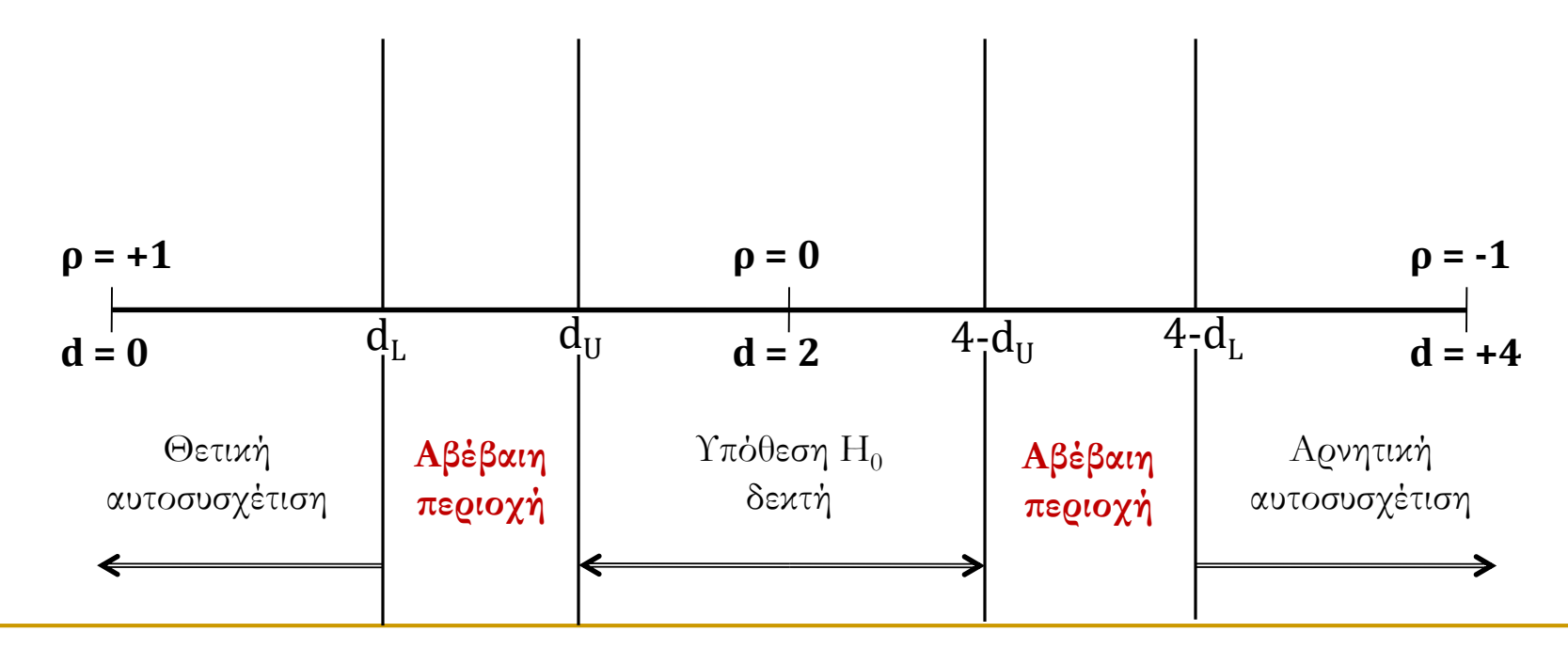

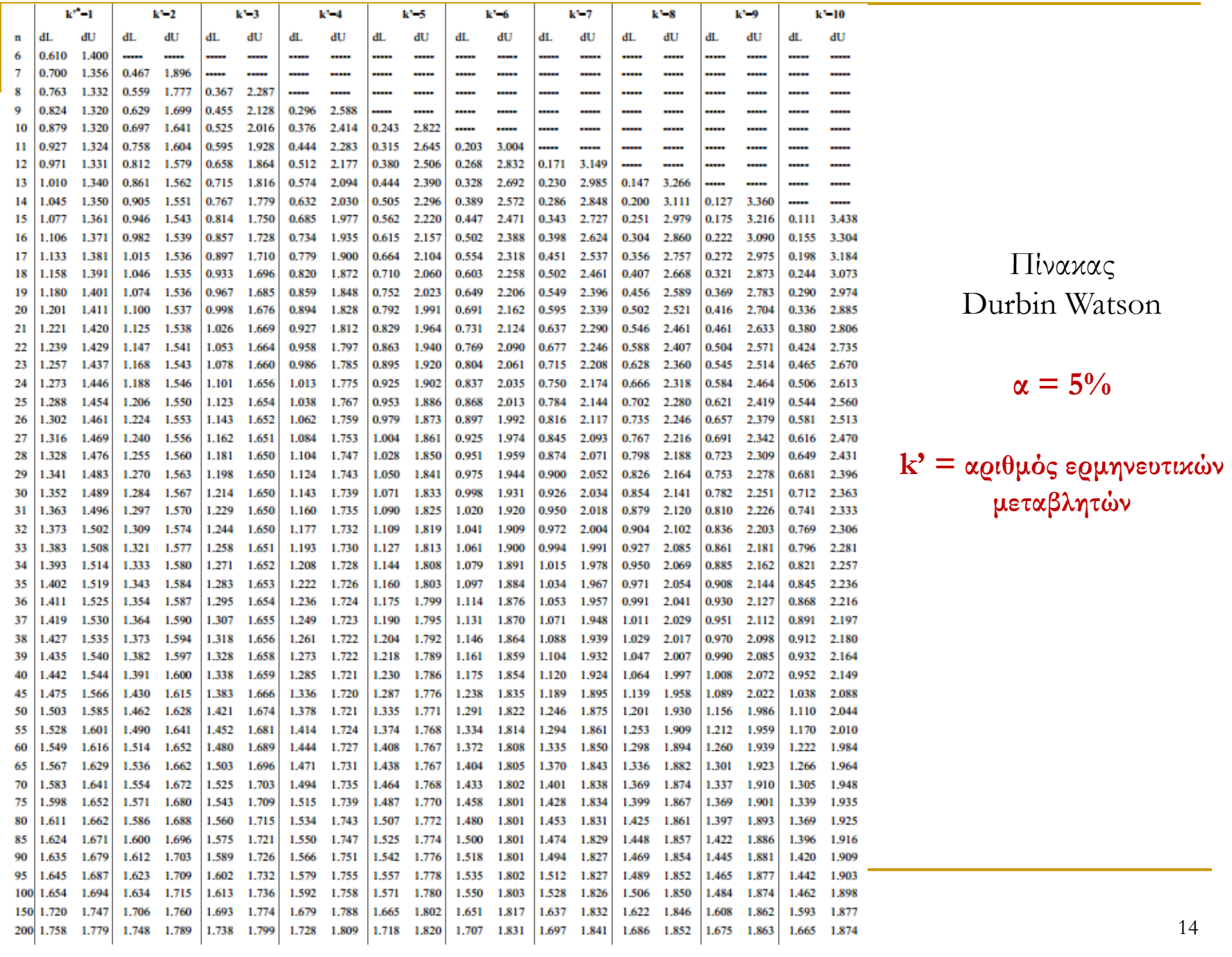

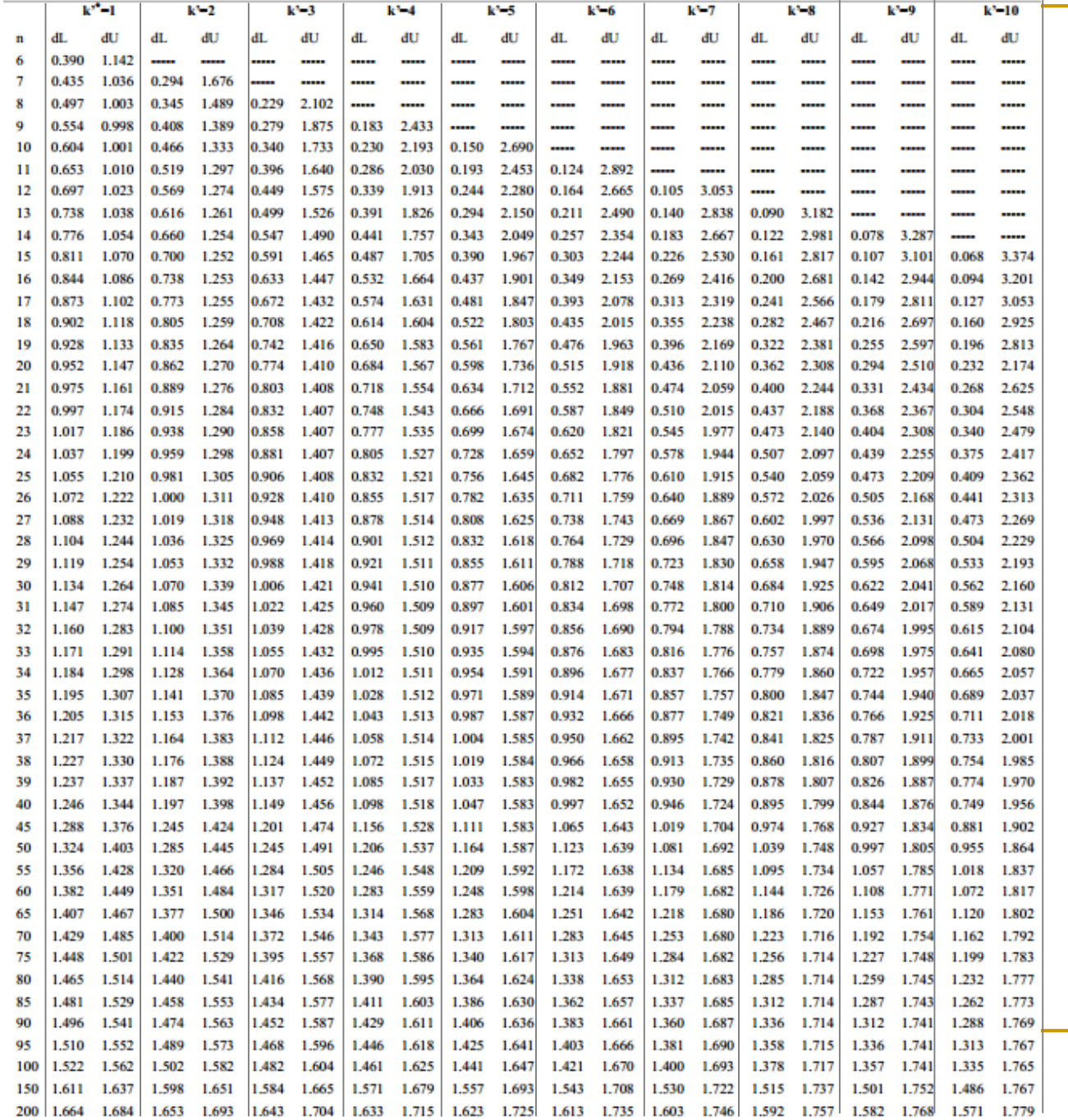

Πίνακας Durbin Watson

 $α = 1\%$ 

**k' = αριθμός ερμηνευτικών μεταβλητών**

# **Χρήση του Πίνακα Durbin-Watson (d)**

Έστω ένα υπόδειγμα που αφορά 30 έτη (Τ=30) το οποίο περιλαμβάνει **6** ερμηνευτικές μεταβλητές.

Αν ο αριθμός συντελεστών **k = 7** (6 + σταθερός συντελεστής), στο πίνακα χρησιμοποιούμε **k' = 6**

Για σφάλμα α = 5% (πρώτο πίνακα) , οι τιμές του κατώτερου **d<sup>L</sup>** και ανώτερου ορίου **d<sup>U</sup>** δίνονται από:

 $\triangleright$  τη γραμμή t=30, και

 $\triangleright$  τις στήλες που αντιστοιχούν στο k' = 6 Επομένως:

**dL** (κατώτερο όρο) = 0,998

**d**<sub>U</sub> (ανώτερο όρο) = **1,931**  $\rightarrow$  4 - **d**<sub>U</sub> = **2,069** 

Επομένως, αν η τιμή της στατιστικής  $\,\,d=2\!-\!2\hat{\rho}\,\,$  (την οποία υπολογίζει το SPSS)  $^2$ βρίσκεται μεταξύ 1,931 και 2,069, δεν υπάρχει πρόβλημα αυτοσυσχέτισης

## **Περιορισμοί του ελέγχου των DW**

- Για την εφαρμογή του ελέγχου DW, το μοντέλο μας πρέπει να περιλαμβάνει σταθερό όρο.
- Υπάρχουν δύο περιοχές αβεβαιότητας που δεν μας οδηγούν σε κανένα συμπέρασμα.
- Τέλος, ο έλεγχος των DW εφαρμόζεται αποκλειστικά για αυτοσυσχέτιση πρώτου βαθμού **(AR1)**.
- *Προσοχή:* Όταν ενσωματώνονται στο μοντέλο χρονικές υστερήσεις για την <u>εξαρτημένη μεταβλητή στις ερμηνευτικές (</u>δηλαδή θεωρούμε ότι: Υ<sub>t</sub> = F(Y<sub>t-1</sub>), η τιμή της παραμέτρου d τείνει προς το 2. Επομένως, σε αυτή την περίπτωση, ο έλεγχος δεν είναι αξιόπιστος.

## **1o Μοντέλο εφαρμογής: η Καμπύλη Philipps (Phillips curve)**

*Η καμπύλη Phillips αποτελεί μια από τις πιο γνώστες θεωρητικές σχέσεις μεταξύ οικονομικών μεταβλητών. Δείχνει την βραχυχρόνια αντίστροφη σχέση που υπάρχει μεταξύ πληθωρισμού* [**inf**] *και ανεργίας* [**unem**]*. Αν η αρνητική σχέση μεταξύ των 2 δεικτών είναι προσωρινή, μπορεί όμως να διαρκέσει μερικά χρόνια.*

- Τα δεδομένα για μεταφορά στο SPSS, βρίσκονται στο αρχείο: **LECTURE7.xls** και στη ζώνη [**Α2:C51**], η 1η γραμμή αφορά την περιγραφή των μεταβλητών δεν πρέπει να λαμβάνεται υπόψη στην εισαγωγή των δεδομένων στο SPSS.
- Τα δεδομένα προέρχονται από το J.M. Wooldridge (2013), Εισαγωγή στην οικονομετρία, μια σύγχρονη προσέγγιση, Εκ. Παπαζήση, Αθήνα.
- Η χρονική περίοδο υπό εξέταση είναι: 1948-1996 [Τ= 49]
- Δύο είναι αρχικά οι βασικές μεταβλητές:
	- o **inf**= ετήσιο ποσοστό πληθωρισμό στο έτος t [Εξαρτημένη]
	- o **unem** = ποσοστό ανεργίας στο έτος t [Ανεξάρτητη]

## **1o Μοντέλο εφαρμογής: 1./ ΕΛΕΓΧΟΣ DURBIN-WATSON**

### **[1] Στατική καμπύλη Philipps:**  $inf_t = b_0 + b_1$  unem<sub>t</sub> + ε<sub>t</sub>

#### <u>Υπόθεση:</u> σταθερές προσδοκίες ως προς τον πληθωρισμό → inf<sub>t</sub> = inf<sub>t-1</sub>

Model Summarv<sup>b</sup>

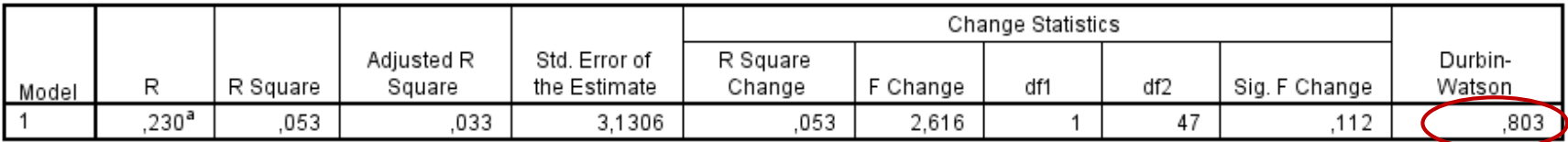

a. Predictors: (Constant), unem

b. Dependent Variable: inf

Coefficients<sup>a</sup>

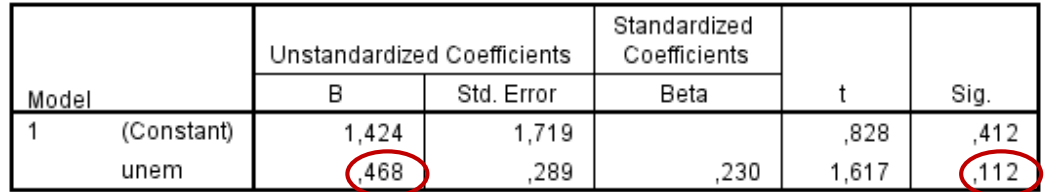

a. Dependent Variable: inf

#### **ΠΡΟΣΟΧΗ:**

Στην εντολή: Analyze, Regression, Linear και,

στο παράθυρο: Statistics, επιλέγουμε Durbin-Watson

στο παράθυρο: Save, αποθηκεύουνε τα κατάλοιπα (*Unstandardized Residuals*)

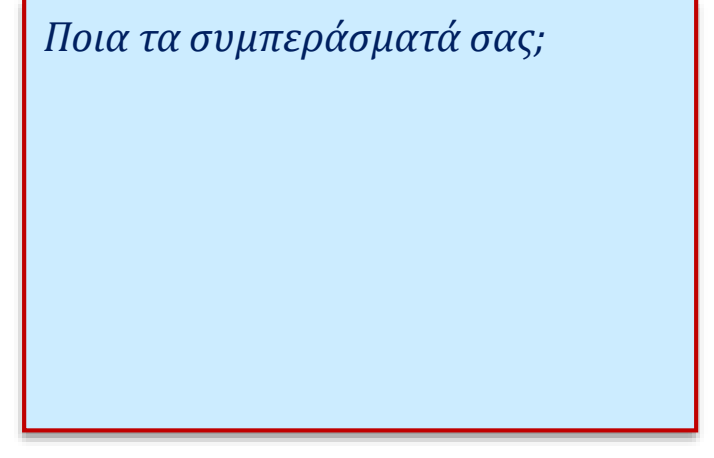

## **2./ Έλεγχος t, για σειριακή συσχέτιση**

Εφαρμόζουμε την ΜΕΤ στο αρχικό μας μοντέλο:

 $Y_t = b_o + b_1 X_{t1} + \ldots + b_k X_{tk} + \varepsilon_t$ 

 $\Box$  Αποθηκεύουμε τα κατάλοιπα (RES\_1):  $\hat{\varepsilon}$ ,  $\mathcal{E}_t$ 

 $\Box$  Δημιουργούμε την μεταβλητή:  $\hat{\varepsilon}_{t-1}$  (Χάνουμε μια παρατήρηση)

Εφαρμόζουμε την ΜΕΤ στον ακόλουθο μοντέλο:

$$
\hat{\varepsilon}_t = \rho \cdot \hat{\varepsilon}_{t-1} + v_t \quad t = 2,...,T \quad \text{for all } v_t \to N(0,\sigma_t^2)
$$

Η παλινδρόμηση αυτή μπορεί να περιέχει ή να μην περιέχει σταθερό όρο, το αποτέλεσμα δεν θα επηρεαστεί σημαντικά.

 $\Box$  Εξετάζουμε την τιμή του t<sub>ρ</sub> (ή την p-value) για να ελέγξουμε την υπόθεση Ho:  $\rho = 0$ . Συνήθως δεχόμαστε την Η<sub>1</sub> όταν η p-value < 5%.

## **1o Μοντέλο εφαρμογής: 2./ ΕΛΕΓΧΟΣ t ΓΙΑ ΣΕΙΡΙΑΚΗ ΣΥΣΧΕΤΙΣΗ**

Δεδομένου ότι έχουμε αποθηκεύσει τα κατάλοιπα (RES\_1), μπορούμε να επιβεβαιώσουμε το συμπέρασμα μας ως προς την αυτοσυσχέτιση.

- **1.** Έχουμε την μεταβλητή RES\_1 =  $\hat{\epsilon}_t$
- 2. Δημιουργούμε την μεταβλητή με μια υστέρηση RES\_1\_1 = $\hat{\epsilon}_{t-1}$ Αυτό γίνεται με την εντολή:

#### *Transform, Create Time Series*,

επιλέγουμε στην *Function*: **Lag** και *order = 1* ( μια χρονική υστέρηση) τέλος επιλέγουμε την μεταβλητή RES\_1 (=  $\, \bm{\varepsilon_{t}}$ ), και η νέα μεταβλητή ονομάζεται: RES 1 1 όπου RES 1  $1 = \hat{\varepsilon}_{t-1}$ 

3. Εφαρμόζουμε την ΜΕΤ στον ακόλουθο μοντέλο:  $\hat{\varepsilon}_t = a + \rho \hat{\varepsilon}_{t-1}$ 

αν η εκτίμηση του συντελεστή ρ είναι ≠ 0 και στατιστικά σημαντική (p-value < 0,05), η ύπαρξη της αυτοσυσχέτισης επιβεβαιώνεται.

## **1o Μοντέλο εφαρμογής: 2./ ΕΛΕΓΧΟΣ t ΓΙΑ ΣΕΙΡΙΑΚΗ ΣΥΣΧΕΤΙΣΗ**

#### Model Summary<sup>b</sup>

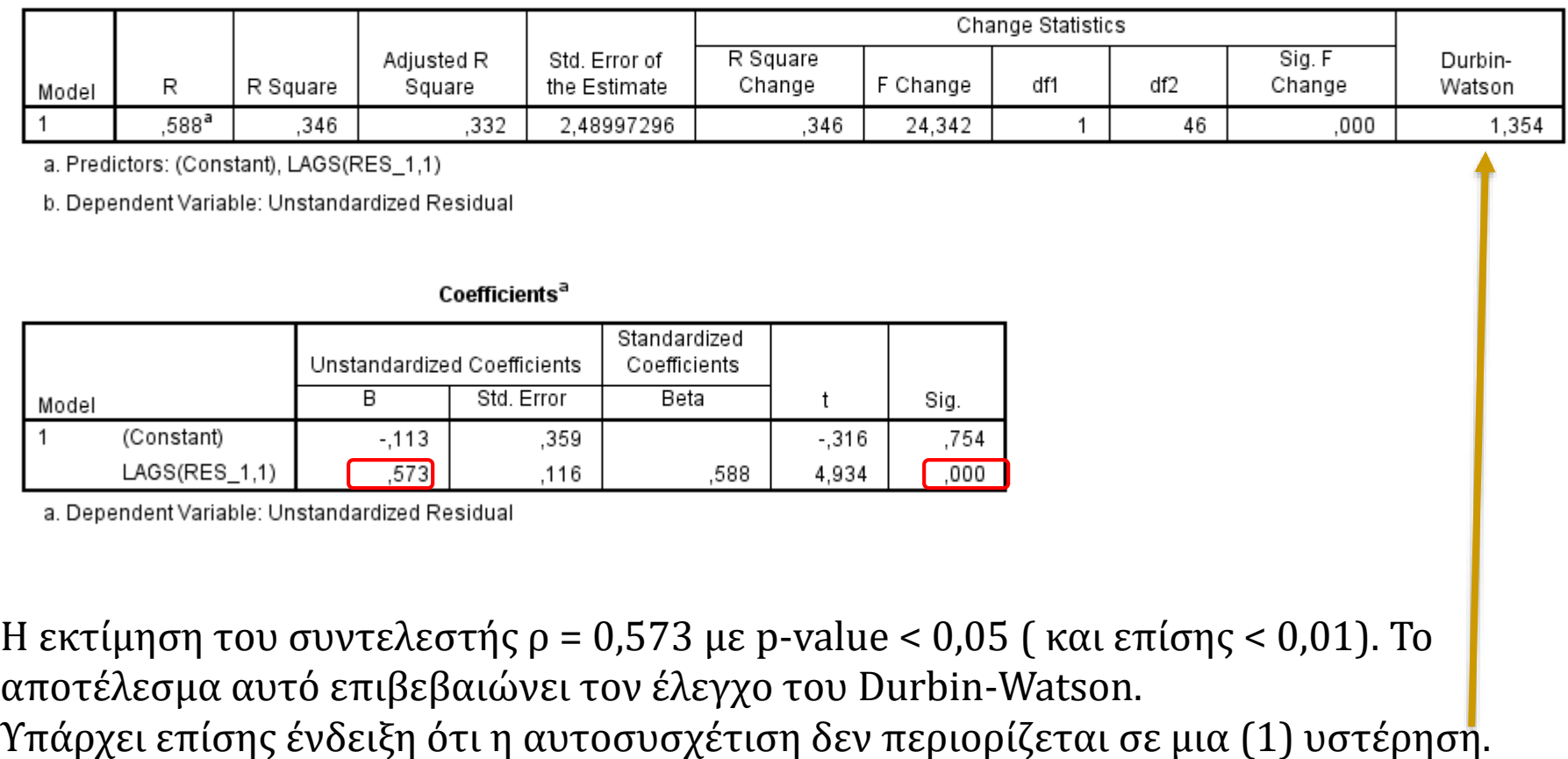

*Μπορεί να επαναληφθεί η διαδικασία με άλλους βαθμούς υστέρησης [Lag2, lag3]*

## **3./ Έλεγχος των Ροών – Runs Test(\*)**

Όταν η ροή των καταλοίπων της παλινδρόμησης (θετικές και αρνητικές τιμές) είναι τυχαία, δεν υπάρχει σειριακή συσχέτιση. Η μη συνεχής αλλαγή του πρόσημου στις τιμές του διαταρακτικού όρου αποτελεί ένδειξη της ύπαρξης αυτοσυσχέτισης.

 Εξετάζουμε τη ροή των καταλοίπων και πιο συγκεκριμένα υπολογίζουμε πόσες φορές οι τιμές τους αλλάζουν πρόσημο, έτσι υπολογίζουμε τον **αριθμό ροών** = **r**.

 Αν έχουμε *n* κατάλοιπα, υπολογίζουμε πόσα έχουν **θετική τιμή** (*n<sup>1</sup>* ) και πόσα έχουν **αρνητική τιμή** (*n*<sub>2</sub>), n=n<sub>1</sub>+n<sub>2</sub>.

 Αν η ροή των καταλοίπων είναι τυχαία (Η<sup>0</sup> ), η στατιστική **r** ακολουθεί κανονική κατανομή  $N(\mu;\sigma^2)$  όπου:

$$
\mu = \frac{2n_1n_2}{n} + 1 \quad k\alpha t \quad \sigma^2 = \frac{2n_1n_2(2n_1n_2 - n)}{n^2(n-1)}
$$

Υπολογίζουμε τη στατιστική

$$
z_r = \frac{r - \mu}{\sigma}
$$

Τέλος εφαρμόζουμε τον γνωστό έλεγχο t-Student, εξετάζοντας ειδικά την p-value.

## **Διαδικασία ελέγχου Ροών – Runs Test**

- Εφαρμογή της ΜΕΤ στον μοντέλο μας και αποθηκεύουμε τα κατάλοιπα RES\_1.
- Copy-paste των τιμών της RES\_1 στο φύλλο εργασίας: **RUNS\_TEST** του αρχείου: **Autocorrelation Tests\_MND.xls**
- Υπολογίζουμε τον αριθμό ροών = **r**.
- Υπολογίζουμε  $n_1$ = αριθμός θετικών καταλοίπων και  $n_2$ = αριθμός αρνητικών.
- Υπολογίζουμε την στατιστική  $\sigma$  $-\mu$ = *r zr*

#### Απόφαση:

Αν |z<sub>r</sub>| < z<sub>α</sub> : δεχόμαστε την υπόθεση Η<sub>0</sub>: δεν υπάρχει σειριακή συσχέτιση (αν n<sub>1</sub> αρκετά μεγάλο και α=5%, z $_{\alpha}$  = 1,96)(\*)

#### ή ακόμα

Αν p-value > 5%: δεχόμαστε την υπόθεση Η $_0$ : δεν υπάρχει σειριακή συσχέτιση.

<sup>&</sup>lt;sup>(\*)</sup> αν n<sub>1</sub> και n<sub>2</sub> ≤ 20, χρησιμοποιούμε ειδικούς πίνακες που μας δίνουν τις κρίσιμες τιμές της στατιστικής **r. "Runs Test Tables"**.

### **1o Μοντέλο εφαρμογής: 3./ ΈΛΕΓΧΟΣ των Ροών – Runs Test**

#### Αρχείο: **Autocorrelation Tests\_MND.xls**

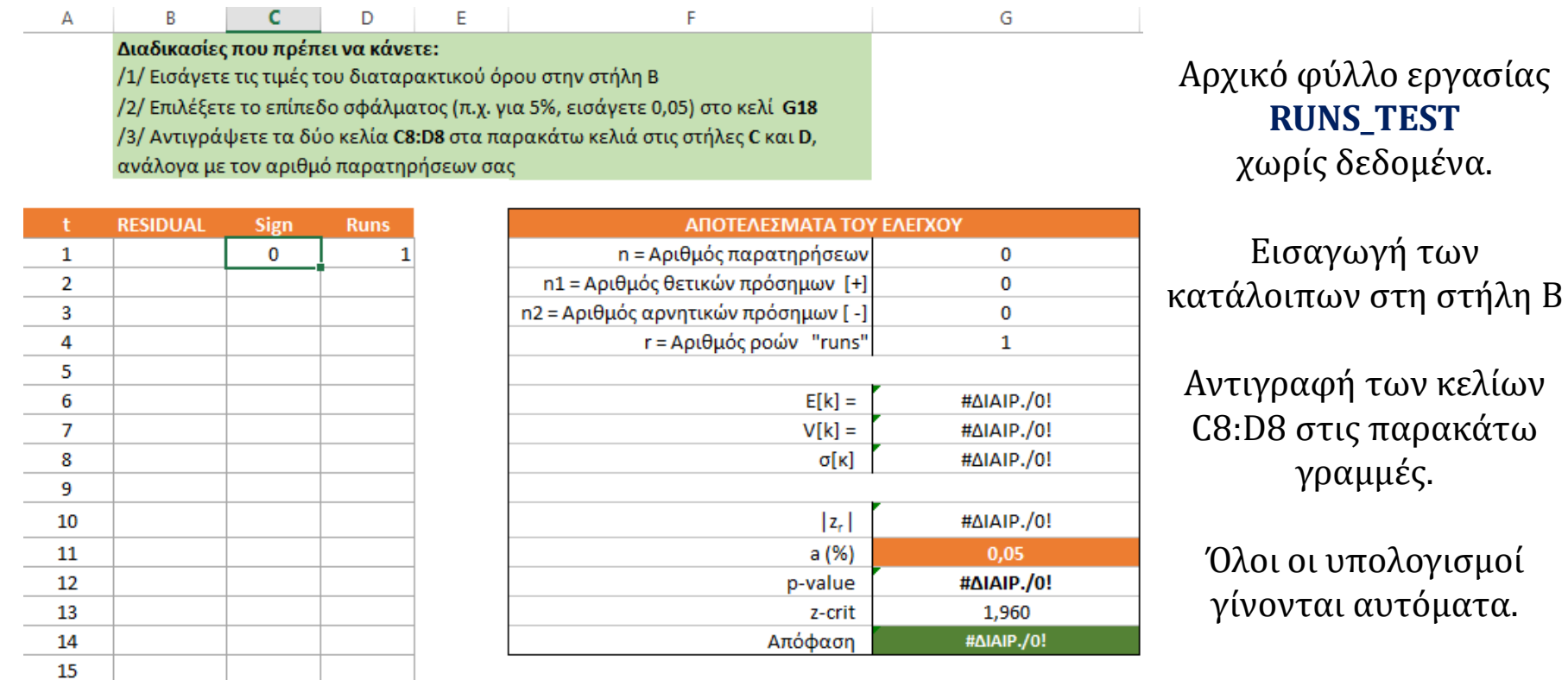

### **1o Μοντέλο εφαρμογής: 3./ ΈΛΕΓΧΟΣ των Ροών – Runs Test**

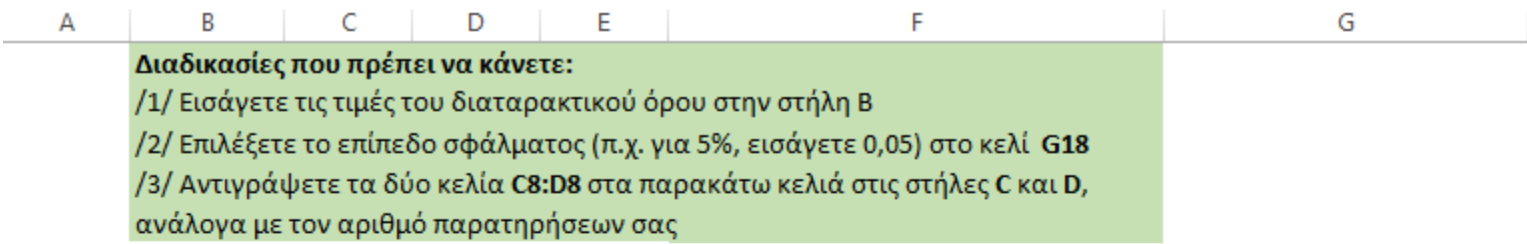

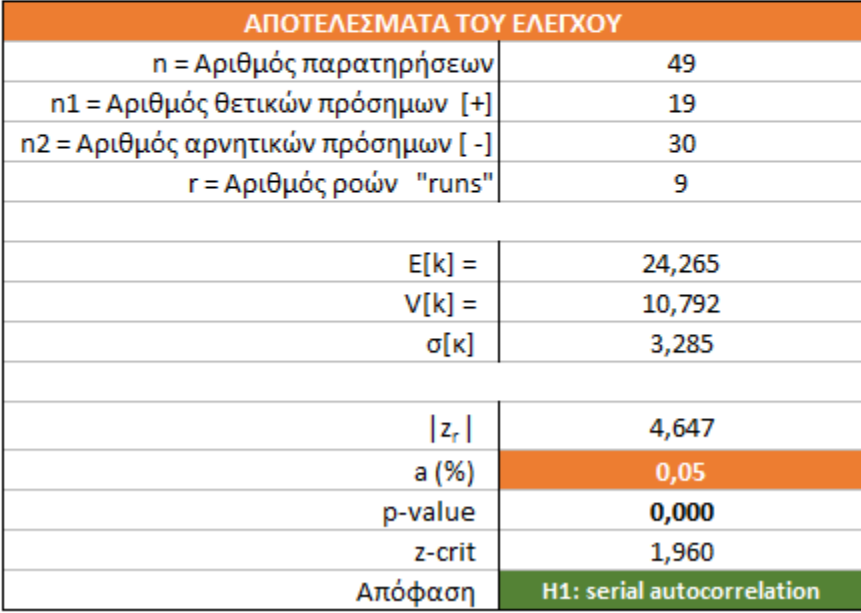

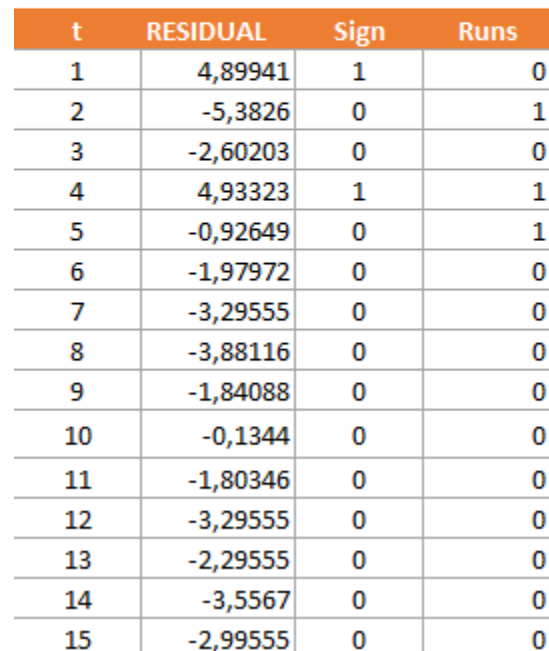

Τα κατάλοιπα του υποδείγματος  $\inf_{t} = |b_0| + b_1$  unem $_t + \varepsilon_t$  εισάχθηκαν στη στήλη Β (RESIDUAL). Όπως προκύπτει από τους υπολογισμούς, η αλλαγή πρόσημου στα κατάλοιπα έγινε 9 φόρες (μικρός αριθμός).  $|z_r| = 4.647 > 1.96$  και p-value = 0,000  $\rightarrow$  ισχύει  $H_1$ 

## **4./ Έλεγχος Breusch - Godfrey**

- O έλεγχος αυτός ανήκει στην κατηγορία των ελέγχων που ονομάζονται έλεγχοι των πολλαπλασιαστών του Lagrange (LM).
- Ο έλεγχος αυτός μπορεί να εφαρμοστεί σε όλες τις μορφές αυτοσυσχέτισης και όχι μόνο στην αυτοσυσχέτιση πρώτου βαθμού (AR1)
- Ο έλεγχος για σειριακή συσχέτιση **q** βαθμού είναι:  $H_0: \rho_1 = \rho_2 = ... = \rho_q = 0$

Εφαρμόζουμε την ΜΕΤ στο μοντέλο:

$$
Y_t = b_0 + b_1 X_{1t} + ... + b_k X_{kt} + \varepsilon_t
$$
 t = 1, ..., T

 Με βάση τις εκτιμήσεις του διαταρακτικού όρου, εφαρμόζουμε την ΜΕΤ στο ακόλουθο μοντέλο:

$$
\hat{\varepsilon}_t = a_0 + a_1 X_{1t} + ... + a_k X_{kt} + \rho_1 \hat{\varepsilon}_{t-1} + \rho_2 \hat{\varepsilon}_{t-2} + ... + \rho_q \hat{\varepsilon}_{t-q} + v_t \qquad \text{t} = (q+1), ..., \text{T}
$$
  

$$
\Rightarrow \mathbf{R}_{\varepsilon}^2
$$

 Εφαρμόζουμε τον έλεγχο με τον πολλαπλασιαστή Lagrange (LM), για να ελέγξουμε τη Ηο.  $\rightarrow$   $LM = (T - q)R_{\hat{\varepsilon}}^2 \rightarrow$   $X_q^2$  όπου Τ= αριθμός ετών του αρχικού υποδείγματος  $A$ ν *LM* > X $_q^2$  τότε απορρίπτουμε την H<sub>0</sub> και υπάρχει πρόβλημα αυτοσυσχέτισης.

## **1o Μοντέλο εφαρμογής: 4./ ΕΛΕΓΧΟΣ Breusch-Godfrey**

- Με την εκτίμηση του αρχικού μοντέλου, βρήκαμε τις εκτιμήσεις του διαταρακτικού όρου (RES\_1).
- Με βάση την μεταβλητή RES\_1, δημιουργήσαμε τρεις μεταβλητές που αντιστοιχούν στα κατάλοιπα με 1, 2 και 3 χρονικές υστερήσεις (θα μπορούσαμε να λαμβάνουμε υπόψη και παραπάνω βαθμούς υστερήσεις).
- Εφαρμόζουμε την ΜΕΤ στον ακόλουθο μοντέλο:

inf = b<sub>0</sub> + b<sub>1</sub> unem + ε με 49 παρατηρήσεις → δημιουργία της μεταβλητής RES\_1

Έπειτα, εφαρμόζουμε την ΜΕΤ στον παρακάτω μοντέλο:

Res\_1 =  $a_0$  +  $a_1$  unem +  $\rho_1$  Res\_1\_1 +  $\rho_2$  Res\_1\_2 +  $\rho_3$  Res\_1\_3 + ν με 46 παρατηρήσεις

 Τα αποτελέσματα της παλινδρόμησης στα κατάλοιπα μας δίνει για το συντελεστή προσδιορισμού :  $R_{\epsilon}^{2} = 0,657$ Ενώ παράλληλα, όλοι οι συντελεστές  $\hat{\rho}_1$ ,  $\hat{\rho}_2$ ,  $\hat{\rho}_3$  είναι στατιστικά σημαντικοί.

### **1o Μοντέλο εφαρμογής: 4./ ΕΛΕΓΧΟΣ Breusch-Godfrey**

#### Model Summary<sup>b</sup>

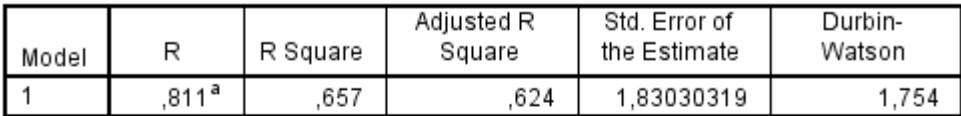

a. Predictors: (Constant), LAGS(RES\_1,3), LAGS(RES\_1,1), unem, LAGS(RES\_1,2)

b. Dependent Variable: Unstandardized Residual

#### Coefficients<sup>a</sup>

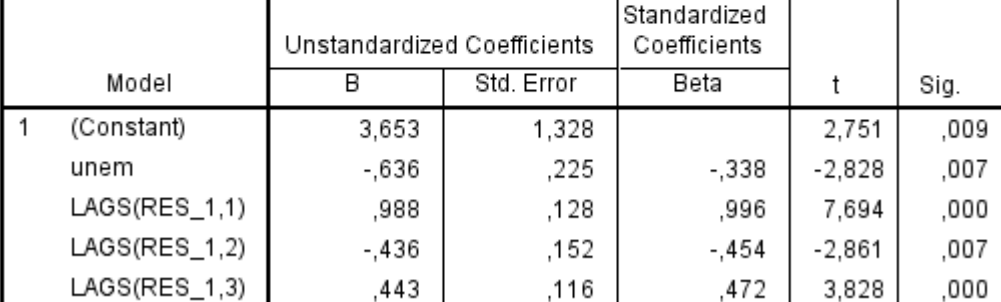

a. Dependent Variable: Unstandardized Residual

$$
LM = (T - q)R_{\hat{\epsilon}}^2 = (49 - 3) \times 0,657 = 30,22
$$

$$
\sqrt{\Gamma(\alpha 5\% \text{ к } \alpha)} q=3, X_q^2 = 7,81 \Rightarrow LM > X_q^2 \Rightarrow H_1
$$
  
 
$$
\sqrt{\Gamma(\alpha 1\% \text{ k } \alpha)} q=3, X_q^2 = 11,34
$$

#### Αρχείο: **Autocorrelation Tests\_MND.xls**c **BREUSCH-GODFREY TEST (LM STATISTICS)** Διαδικασίες που πρέπει να κάνετε:

/1/ Εισάγετε τις 3 τιμές στα κελιά με πορτοκαλί χρώμα

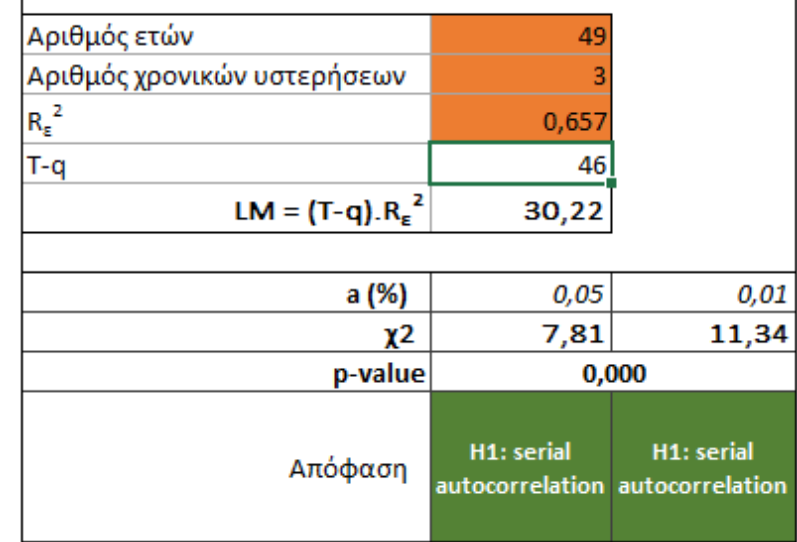

# **5./ Έλεγχος h-Durbin**

Όταν το αρχικό μοντέλο περιλαμβάνει *χρονική υστέρηση* (*ενσωμάτωση της εξαρτημένης στις ερμηνευτικές με μια περίοδο υστέρησης*), ο έλεγχος των DW δεν είναι αξιόπιστος. Ο Durbin προτείνει εναλλακτικό έλεγχο με τη στατιστική **h-Durbin**.

 Εφαρμόζουμε την ΜΕΤ στο αρχικό μας μοντέλο που έχει πλέον την ακόλουθη μορφή:

 $Y_t = b_o + b_1 X_{t1} + ... + b_k X_{tk} + a Y_{t-1} + \varepsilon_t \qquad Y_{t-1} = lag \ \text{variable}$  [2]

Υπολογίζουμε τον εκτιμημένο **ρ,** με βάση την τιμή του DW

Υπολογίζουμε την στατιστική **h-Durbin** , όπου:

$$
\hat{h} = \hat{\rho} \cdot \sqrt{\frac{T}{1 - T\cdot Var(\hat{a})}}
$$
 T = αριθμός παρατηρήσεων του μοντέλου [1]

Αν Τ αρκετά μεγάλο, η στατιστική h-Durbin ακολουθεί κανονική κατανομή.

**Δ***N* |  $\hat{h}$ |≥1,96, τότε η υπόθεση H<sub>o</sub> (ρ=0) απορρίπτεται και ισχύει η H<sub>1</sub>.

Όμως ο έλεγχος αυτός δεν μπορεί να εφαρμοστεί συστηματικά εφόσον η στατιστική h απαιτεί: T.Var(â) > 1

### **2o Μοντέλο εφαρμογής: 5./ ΕΛΕΓΧΟΣ h-Durbin**

$$
\mathbf{\text{Y}\pi}\acute{o} \mathbf{\text{S}\exp\mu}\alpha: \quad \inf_{t} = b_0 + b_1 \text{ unem}_t + b2 \text{ inf}_{t-1} + \varepsilon_t
$$

Το υπόδειγμα περιλαμβάνει μια χρονική υστέρηση: ο πληθωρισμός στο έτος t επηρεάζεται και από το επίπεδο πληθωρισμού του προηγουμένου έτος: t-1.

- Δημιουργούμε την μεταβλητή **inft-1** με την γνωστή εντολή: *Transform, Create Time Series*.
- **Δ** Εφαρμόζουμε την ΜΕΤ στο μοντέλο [2]: inf =  $b_0 + b_1$  unem<sub>t</sub> +  $b_2$  inf\_1 + ε

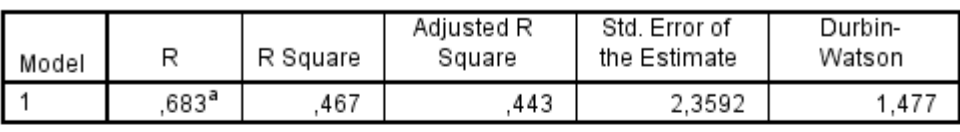

a. Predictors: (Constant). LAGS(inf.1). unem

b. Dependent Variable: inf

Coefficients<sup>a</sup>

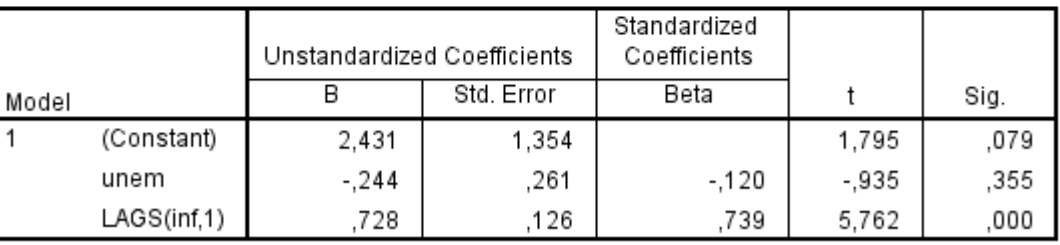

a. Dependent Variable: inf

 Υπολογίζουμε την στατιστική h-Durbin (**Χρήση του αρχείου: Autocorrelation Tests\_MND.xls**)

Model Summary<sup>b</sup>

[2]

## **1o Μοντέλο εφαρμογής: 5./ ΕΛΕΓΧΟΣ h-Durbin**

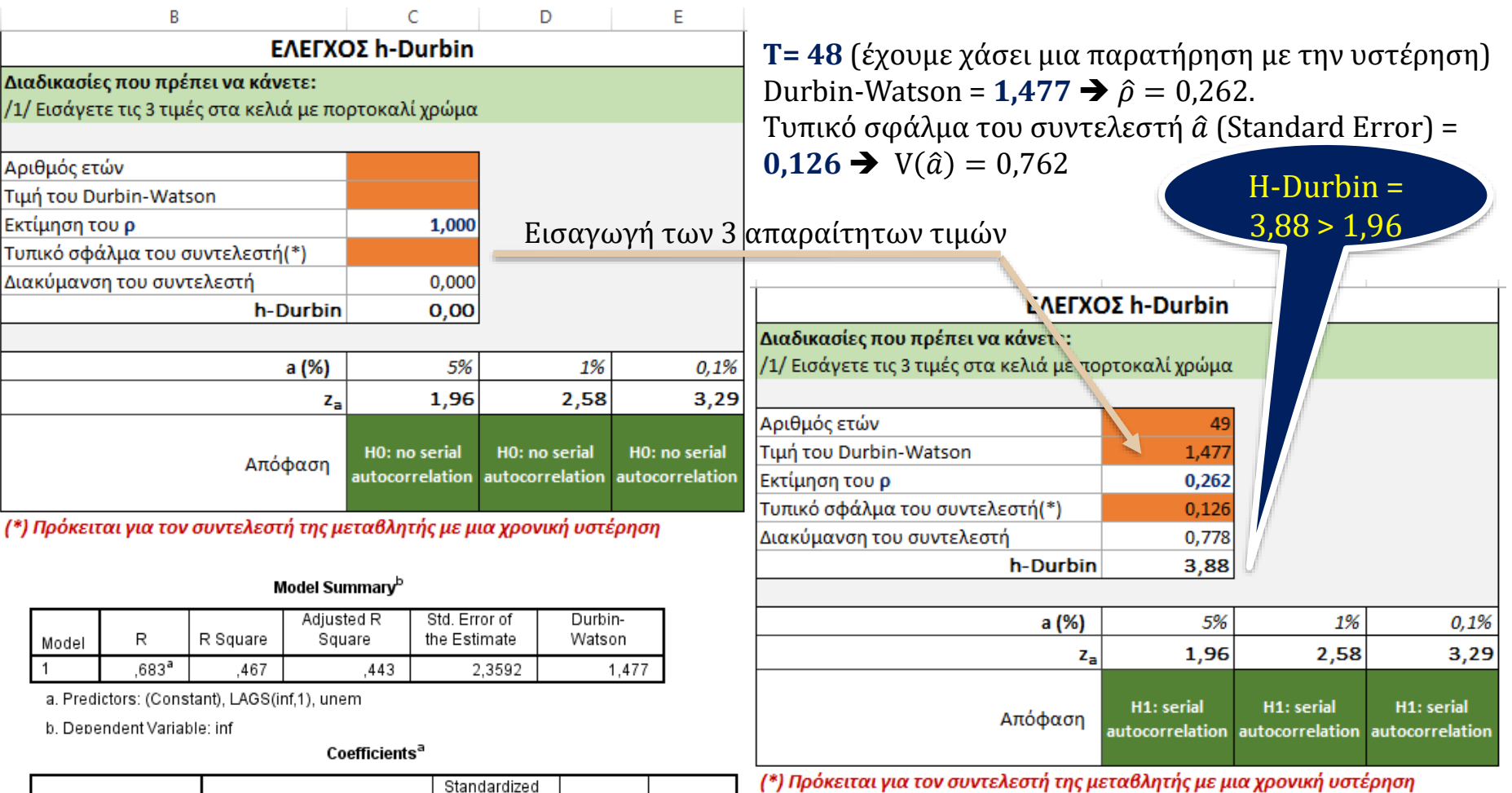

Sig.

,079

,355

,000

 $\mathsf{t}$ 

1,795

-,935

5,762

Durbin-Watson =  $1,477 \rightarrow \hat{p} = 0,262$ . Τυπικό σφάλμα του συντελεστή a (Standard Error) =  $0,126 \rightarrow V(\hat{a}) = 0,778$ 

LAGS(inf.1) a. Dependent Variable: inf

(Constant)

unem

Model

 $\overline{1}$ 

Unstandardized Coefficients

Std. Error

1,354

.261

,126

 $\overline{B}$ 

2,431

 $-.244$ 

,728

Coefficients

Beta

 $-120$ 

,739

## **6./ Εναλλακτικός Έλεγχος του Durbin**

Όταν οι ερμηνευτικές μεταβλητές <u>δεν είναι αυστηρά εξωγενείς</u>, το DW δεν είναι αξιόπιστο διότι η στατιστική τείνει συστηματικά προς το 2. Η ύπαρξη χρονικής υστέρησης για την εξαρτημένη μεταβλητή απαιτεί τη χρήση του εναλλακτικού ελέγχου του Durbin.

Διαδικασία:

Εφαρμόζουμε την ΜΕΤ στο μοντέλο:

 $Y_t = b_0 + b_1 X_{1t} + ... + b_k X_{kt} + b_{k+1} Y_{t-1} + \varepsilon_t$   $t = 1, ..., T$ 

 $\Box$  Με βάση τις εκτιμήσεις του διαταρακτικού όρου  $\hat{\varepsilon}_t$ , εφαρμόζουμε την ΜΕΤ στο ακόλουθο μοντέλο:

 $\hat{\varepsilon}_t$  = a<sub>0</sub> + a<sub>1</sub>X<sub>1t</sub> + ... + a<sub>k</sub>X<sub>kt</sub> + a<sub>k+1</sub>Y<sub>t-1</sub> +  $\rho \hat{\varepsilon}_{t-1}$  +  $v_t$  t = 2, ...., T

Παίρνουμε τα αποτελέσματα σχετικά με την εκτίμηση του ρ, t<sub>o</sub> και p-value, για να ελέγξουμε τη Ηο: ρ=0 έναντι την Η1: ρ ≠ 0.

Σε αυτή την περίπτωση, *ο έλεγχος t είναι έγκυρος*.

### **2o Μοντέλο εφαρμογής: 6./ ΕΝΑΛΛΑΚΤΙΚΟΣ ΕΛΕΓΧΟΣ του Durbin**

**Υπόδειγμα:**  $\inf_t = b_0 + b_1$  unem<sub>t</sub> +  $b_2 \inf_{t \cdot 1}$  +  $\varepsilon_t$ 

Με την εκτίμηση του υποδείγματος [2], βρήκαμε τις εκτιμήσεις του διαταρακτικού όρου (RES\_2).

 Δημιουργούμε την μεταβλητή RES\_2\_1 (Διαταρακτικός όρος με μια χρονική υστέρηση).

Εφαρμόζουμε την ΜΕΤ στον ακόλουθο υπόδειγμα:

Res\_2 =  $a_0 + a_1$  unem +  $a_2$  inf\_1 +  $\rho$  RES\_2\_1 + ν

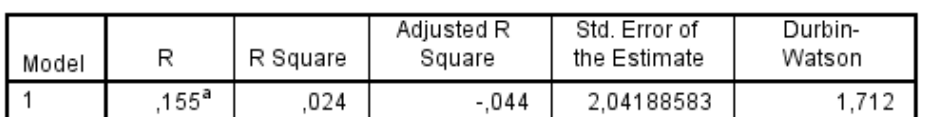

Model Summary<sup>b</sup>

a. Predictors: (Constant), LAGS(RES 2,1), unem, LAGS(inf,1)

b. Dependent Variable: Unstandardized Residual

#### Coefficients<sup>a</sup>

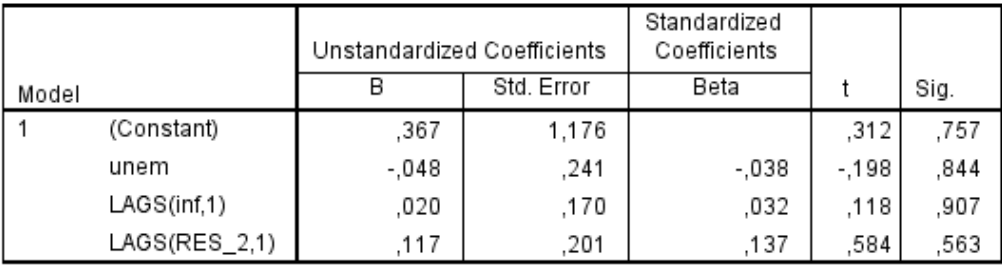

Ο συντελεστής ρ = 0,117 Η p-value για ρ είναι πολύ υψηλή (> 10%), δεν υπάρχει τελικά έντονο πρόβλημα αυτοσυσχέτισης.

a. Dependent Variable: Unstandardized Residual

[2]

### **Ποιες οι λύσεις όταν διαπιστώνουμε την ύπαρξη αυτοσυσχέτισης;**

## **Οι λύσεις …**

- Μια πρώτη λύση είναι η μετατροπή του υποδείγματος από γραμμικό σε λογαριθμικό ή σε πολυωνυμικό ή ακόμα σε δυναμικό.
- Αν η μετατροπή δεν λύνει το πρόβλημα, τότε πρέπει να αλλάξουμε μέθοδο εκτίμησης της παλινδρόμησης έτσι ώστε να λάβουμε υπόψη μας την αυτοσυσχέτιση των καταλοίπων όπως:
- Η γενικευμένη (ή εφικτή) μέθοδος των ελαχίστων τετραγώνων Η γενικευμένη (ή εφικτή) μέθοδος της μέγιστης πιθανοφάνειας

Οι γενικευμένες μέθοδοι αφορούν αποκλειστικά τον <u>1º βαθμό</u> αυτοσυσχέτισης Γενικά χρησιμοποιούμε τις εφικτές μεθόδους και πιο συγκεκριμένα:

- Η μέθοδος διαδικασιών σε δύο βήματα
- Η μέθοδος επαναληπτικών διαδικασιών (γενίκευση της μεθόδου σε 2 βήματα)